## Linux Itimer( ) 2 PDF

https://www.100test.com/kao\_ti2020/144/2021\_2022\_Linux\_E7\_B3  $-BB_E7_BB_C103_144985$ .htm  $7.7.3.2$  setitimer() sys\_setitimer()

, and the contract of  $1$ 

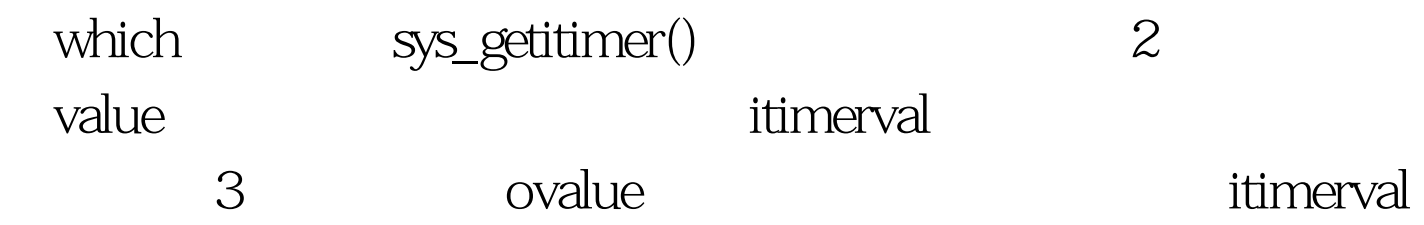

kernel/itimer.c /\* SMP: Again, only we play with our itimers, and signals are SMP safe \* now so that is not an issue at all anymore. \*/ asmlinkage long sys\_setitimer(int which, struct itimerval \*value, struct itimerval \*ovalue) { struct itimerval set\_buffer, get\_buffer. int error. if (value) { if(copy\_from\_user(amp.set\_buffer, 0, sizeof(set\_buffer)). error = do\_setitimer(which, amp.get\_buffer : 0). if (error || !ovalue) return error. if (copy\_to\_user(ovalue, amp.value->it\_interval).  $j = t$ vtojiffies(amp. & amp. ( $k =$ do\_getitimer(which, ovalue)) real\_timer). current->it\_real\_value = j. current->it\_real\_incr = i. if (!j) break. if (j > (unsigned long)  $LONG\_MAX$ )  $j = LONG\_MAX$ .  $i = j$  jiffies. current->real\_timer.expires = i. add\_timer $(\alpha t$ ->real\_timer). break.  $case ITIMER_VIRTUAL: if (j) j. current > it\_virt_value = j.$  $current$ ->it\_virt\_incr = i. break. case ITIMER\_PROF: if (j) j. current->it\_prof\_value = j. current->it\_prof\_incr = i. break. default: return - EINVAL. } return Q } 100Test

## www.100test.com